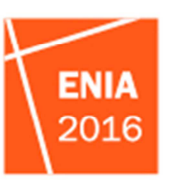

2 y 3 de junio de 2016. Santa Fe, Argentina

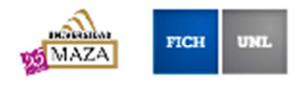

# **Valuación de inmuebles rurales mediante el establecimiento de pesos y puntajes**

Del Barco, Pablo Javier<sup>(1)</sup>; Barbero, Víctor Hugo<sup>(2)</sup>

(1) Facultad de Ingeniería y Ciencias Hídricas – Universidad Nacional del Litoral, Estudiante de Ingeniería en Agrimensura, Ciudad Universitaria, pdelbarco@ciudad.com.ar.

(2) Facultad de Ingeniería y Ciencias Hídricas – Universidad Nacional del Litoral, Ing. Docente de la carrera de Ingeniería en Agrimensura, Ciudad Universitaria, vhbarbero@hotmail.com.

### **RESUMEN**

En este trabajo se plantea el desarrollo de un método comparativo para la valuación masiva de inmuebles rurales libres de mejoras mediante la asignación de pesos a las variables y de puntajes a los inmuebles. Se basó en un relevamiento de datos y posterior tratamiento con SIG y herramientas estadísticas. El método de trabajo se centró en análisis de regresión múltiple, cuya variable dependiente fue el precio relevado de los inmuebles. A partir de los coeficientes proporcionados por el análisis de regresión y los rangos de medición de las variables independientes se obtuvo el peso de las variables independientes más significativas. Luego de estandarizar las variables se afectaron por su peso y se obtuvo el puntaje total del inmueble en un intervalo de 0 a 100. El ajuste entre el puntaje y el precio relevado proporcionó una ecuación que permitió calcular el valor de cada uno de los inmuebles del área en estudio. Finalmente se realizó un análisis del grado de ajuste entre los valores calculados por la ecuación y los relevados.

**PALABRAS CLAVE:** valuación inmobiliaria; rural; regresión

### **INTRODUCCIÓN**

La mayor parte de las oficinas técnicas de los catastros provinciales realizan las valuaciones masivas de inmuebles rurales utilizando los métodos tradicionales, en los que la experiencia y conocimientos de los valuadores son fundamentales. Los métodos comparativos directos son una alternativa a las técnicas tradicionales. Se basan habitualmente en la utilización de técnicas de regresión multivariada, las que requieren la disposición de información territorial gráfica georreferenciada y alfanumérica, así también como de información de mercado. La traducción de los coeficientes de las variables a pesos aporta una visión más clara de su contribución e influencia en la composición del valor.

### **OBJETIVOS**

### **GENERAL**

Desarrollar un método comparativo para la determinación del valor de inmuebles rurales libres de mejoras a través de la utilización de pesos y puntajes.

### **ESPECÍFICOS**

- Generar un sistema de información geográfica para centralizar el manejo de la información territorial utilizada como base de cálculo de las variables.

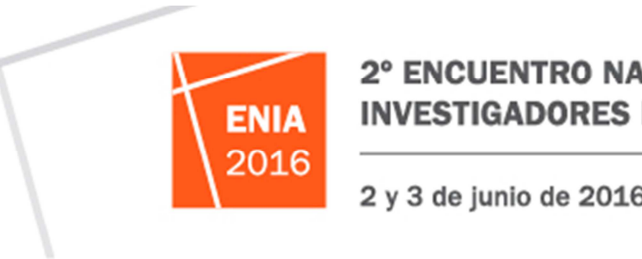

2 y 3 de junio de 2016. Santa Fe, Argentina

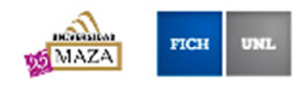

- Relevar datos del mercado inmobiliario.
- Analizar estadísticamente el ajuste de los niveles de valuación obtenidos a través de la aplicación de las ecuaciones desarrolladas.

### **ÁREA EN ESTUDIO**

El área en estudio corresponde a la faja central y oeste del departamento General Obligado, ubicado en el noreste de la provincia de Santa Fe (Figura 1). La zona este está ocupada por islas del río Paraná, la que por sus características particulares se deje fuera del análisis. La superficie estudiada es de aproximadamente 7.750 km<sup>2</sup>.

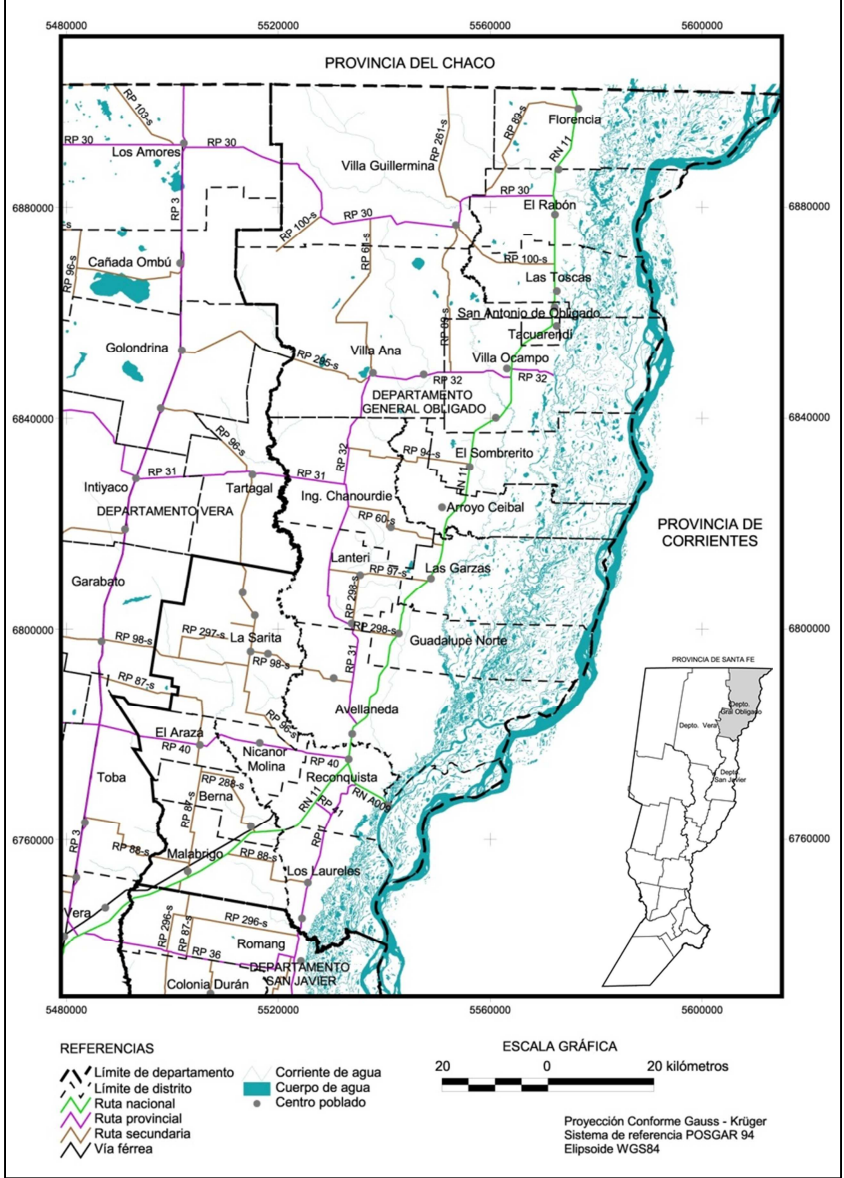

**Figura 1.-** Área en estudio

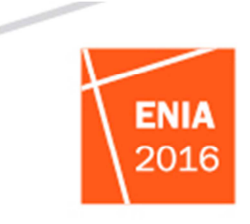

2 y 3 de junio de 2016. Santa Fe, Argentina

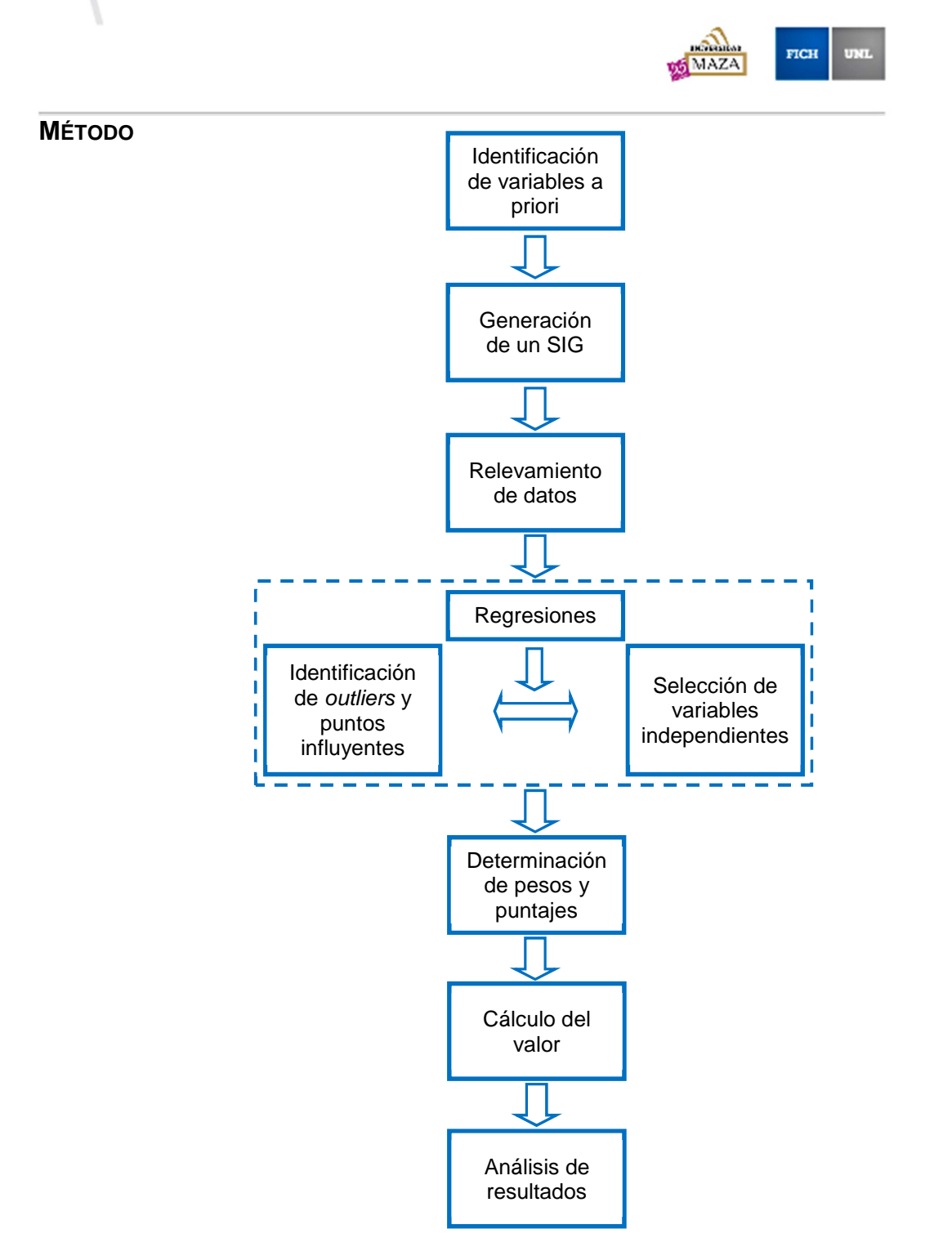

Inicialmente se identificaron a priori las variables que podrían contribuir a explicar la formación del valor de los inmuebles rurales. Sobre esta base se generó un SIG incorporando las capas relevantes, empleando el mismo para orientar el relevamiento de datos de mercado. Los datos capturados en campo a su vez se incorporaron al SIG para enriquecerlo y utilizarlo como herramienta para el cruce de datos de distintas características y fuentes. A continuación se realizó análisis de regresión para identificar outliers y puntos

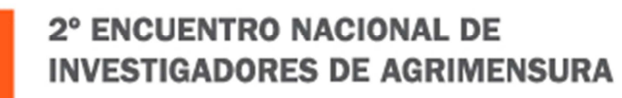

2 y 3 de junio de 2016. Santa Fe, Argentina

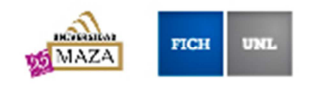

influyentes para su eliminación o tratamiento, en forma simultánea se seleccionaron las variables independientes más significativas y el modelo estadístico más apropiado. Los coeficientes del modelo fueron empleados para determinar el peso de cada una de las variables en la determinación del valor. Mediante la aplicación de los pesos a cada variable se calculó el puntaje de cada inmueble, al que se le ajustó una curva cuya ecuación permitió determinar el valor del inmueble. El método finalizó con el análisis de los resultados.

### **RESULTADOS**

Identificadas en forma teórica las variables explicativas, se buscaron variables territoriales que las representen. Algunas de ellas requirieron depuración y procesamiento adicional para modelar la realidad. Las variables utilizadas fueron:

- Suelos: correspondiente carta de suelos de la Provincia de Santa Fe elaborada por el INTA. Contiene información detallada de cada unidad, entre la que se destaca el índice de productividad.
- Vías de comunicación: en particular interesa clasificar las rutas por su tipo de calzada. Fuente: Dirección Provincial de Vialidad - IDESF
- Centros poblados: esta variable está asociada a la disponibilidad de mano de obra para las actividades propias de la explotación. Fuente: IPEC - IDESF
- Actividad: en función de las características de los suelos se determinaron las fracciones de los inmuebles destinadas a agricultura y ganadería. Esto tuvo su apoyo en la interpretación de imágenes satelitales Landsat 5 TM que permitieron identificar la cobertura dominante. Fuente de la información de base: INTA e INPE
- Zonificación agroeconómica: de la clasificación en zonas agroeconómicas homogéneas desarrollada por el INTA para la provincia de Santa Fe (GIORGI et al., 2008), se desprende que el departamento General Obligado pertenece a una zona agroeconómica. Ésta a su vez se divide en dos subzonas agroeconómicas homogéneas con características propias
- Centros de comercialización y abastecimiento: se estableció una jerarquización de las localidades en tres niveles de acuerdo a su importancia local en cuanto a la comercialización de la producción y la disponibilidad de infraestructura y servicios necesarias para la producción

Las capas de información en formato shape se integraron y procesaron en un SIG de base parcelaria. En la Tabla 1 se resumen los procesos, mediciones y cálculos realizados, y las unidades empleadas en cada caso. Estos resultados fueron incorporados como campos en la tabla de atributos de las parcelas.

2 y 3 de junio de 2016. Santa Fe, Argentina

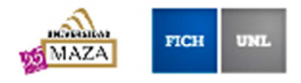

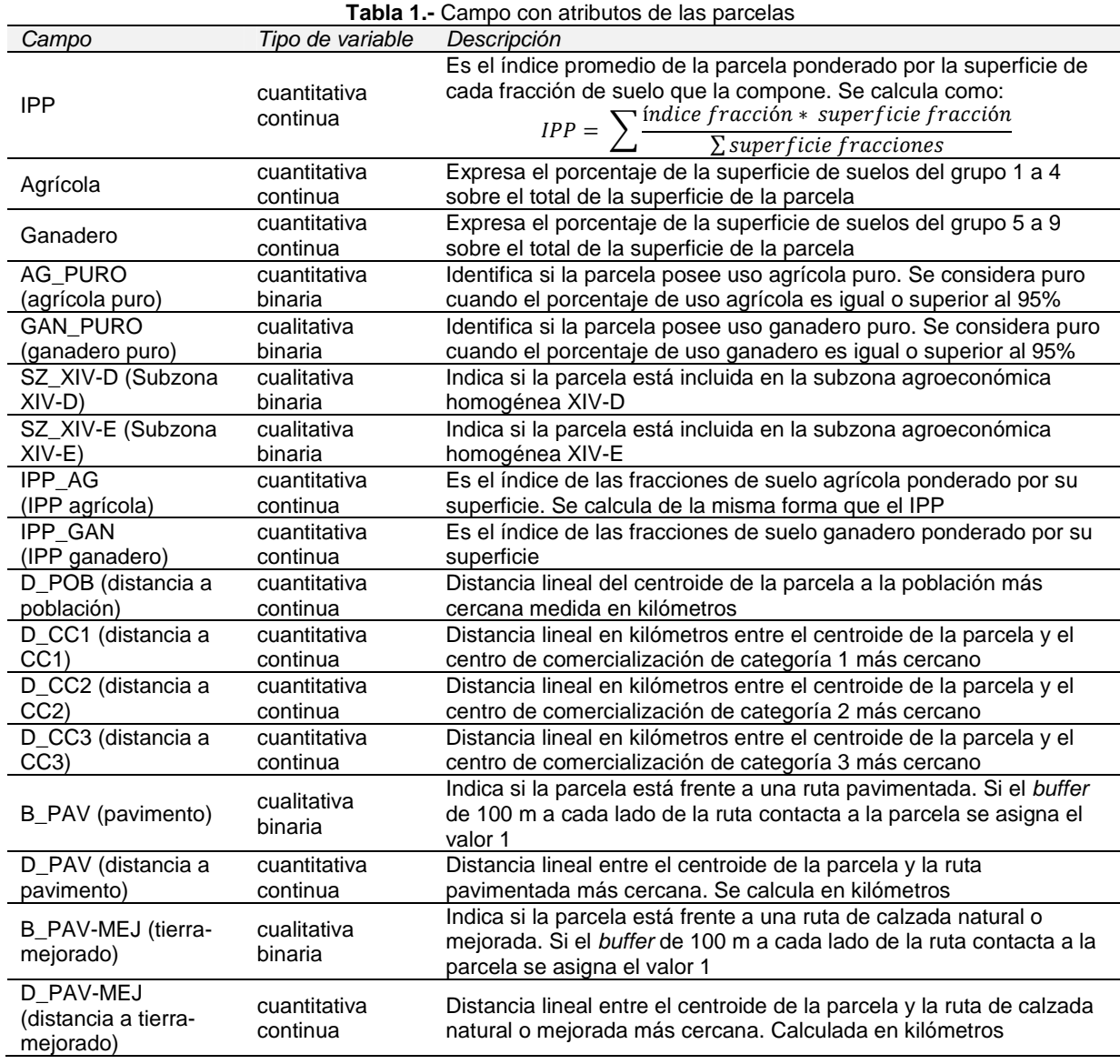

El SIG se utilizó también para la generación de cartas de suelos con base parcelaria para cada uno de los distritos del departamento. Estas acompañaron a una encuesta que se realizó a los informantes calificados, entre los que se encontraron mayormente presidentes de comuna y agentes inmobiliarios. De esta manera se obtuvo información de mercado sobre valores de los distintos suelos (estimaciones, ofertas, ventas) y de las características productivas de los distritos. El total de distritos de los que se obtuvo al menos un dato de valor estimado es de 20 sobre un total de 22 distritos del departamento. En términos generales se muestreó gran parte del espectro de suelos que componen el departamento.

Con los datos obtenidos en las encuestas y ofertas se generó una nueva capa que fue incorporada al SIG. La capa contuvo puntos identificatorios para cada una de las

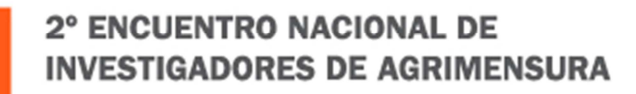

**ENIA** 2016

2 y 3 de junio de 2016. Santa Fe, Argentina

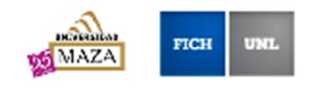

muestras, y en su tabla de atributos se ingresaron datos correspondientes al valor estimado o precio de la hectárea, si el dato corresponde a una estimación, venta u oferta, la fecha, informante, un identificador propio y otros datos de interés. El total de puntos de muestreo fue de 217, de los cuales 23 correspondieron a campos mixtos e islas y 14 a ofertas de campos no situados en islas. Clasificando por año de obtención 108 fueron tomados durante el año 2010, 99 en el año 2011 y 10 al 2012. Las muestras se relacionaron con la parcela a través del campo común que contuvo la nomenclatura catastral de la parcela.

Antes de iniciar el proceso de análisis estadístico de los puntos, en primer lugar se rebajaron las 14 ofertas en un 15% y se eliminaron las muestras referidas a campos mixtos y a islas, quedando un remanente de 194 puntos. Posteriormente se uniformaron los estimaciones y ofertas a un único año de referencia de acuerdo a la variación de los valores de la tierra proporcionados por la Compañía Argentina de Tierras S.A. (2015).

Empleando una planilla de cálculo se realizó una regresión lineal simple entre el IPP como variable independiente y el precio como variable dependiente, obteniendo una ecuación de regresión y los residuales para cada una de las muestras. El resultado de la regresión y su ecuación se aprecia gráficamente en la Figura 2.

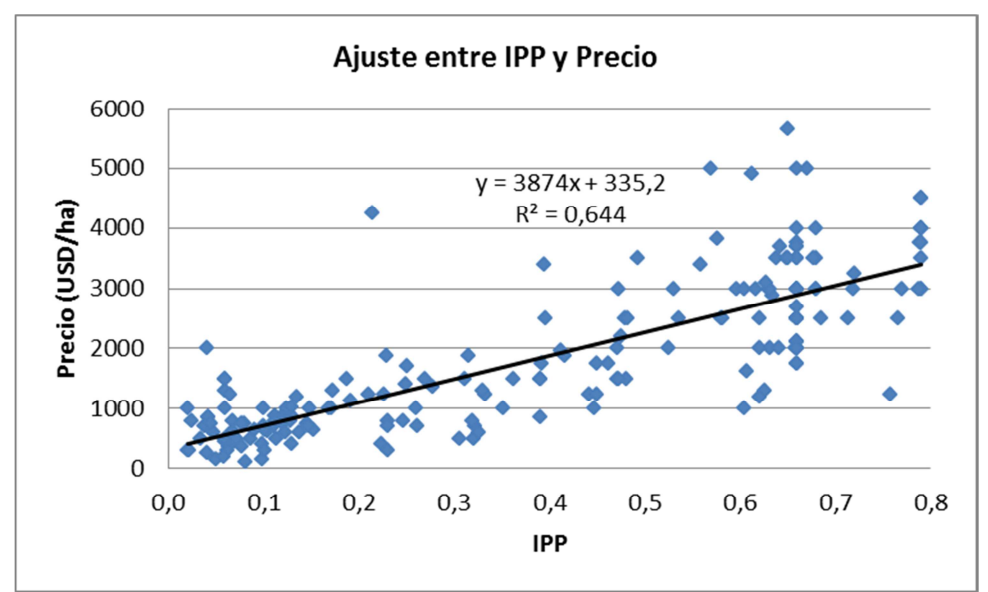

**Figura 2.-** Ecuación de regresión y ajuste entre los datos

La identificación de los outliers se realizó individualizando en los resultados de la regresión aquellos puntos con un residuo estándar mayor que 2 y menor que -2. En la Figura 3 se representan los 11 puntos que cumplen la condición planteada, los que fueron eliminados para posteriores análisis, quedando un remanente de 183 puntos muestrales.

# 2° ENCUENTRO NACIONAL DE **INVESTIGADORES DE AGRIMENSURA ENIA** 2016 2 y 3 de junio de 2016. Santa Fe, Argentina PICE **uti** MAZA Residuos estándares 5  $\overline{4}$ 3 Residuo estándar  $\overline{2}$  $\mathbf 1$  $\mathbf 0$ 4000 3500  $-1$  $-2$  $-3$  $-4$ Valor (USD/ha)

**Figura 3.-** Residuos estándares

La identificación de los puntos influyentes también se realizó en el gráfico de residuos estándares, aunque en este caso no se observaron puntos demasiado alejados en los extremos del rango de valores, es posible identificar algunos que podrían incidir en la forma de la recta de ajuste (Figura 4). Al ser de fuentes confiables, estas muestras se mantuvieron.

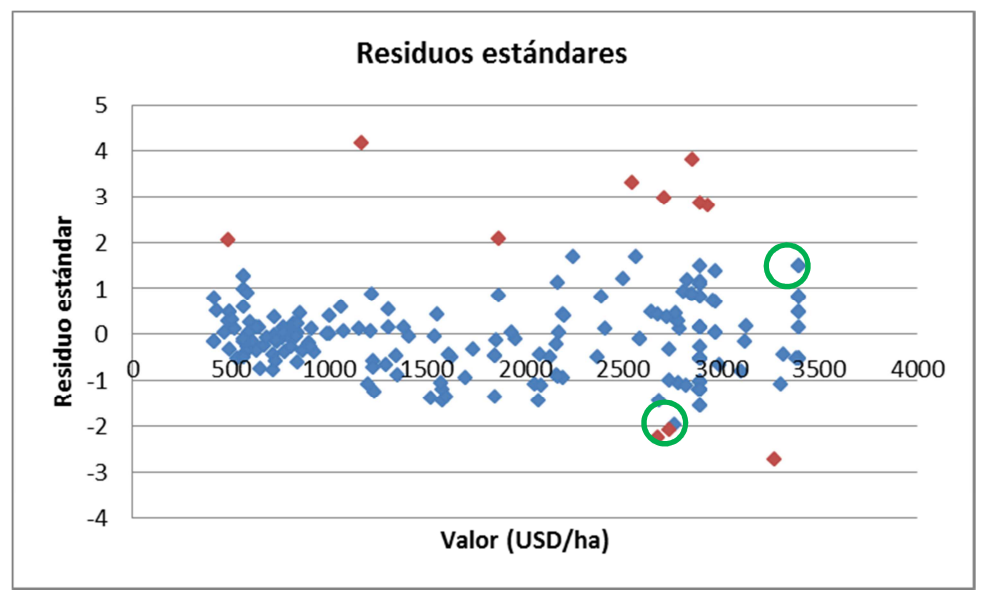

**Figura 4.-** Puntos influyentes

2 y 3 de junio de 2016. Santa Fe, Argentina

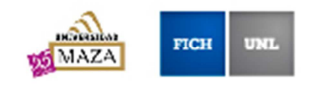

Se realizó análisis de correlación entre todas las variables independientes empleando módulos estadísticos incorporados a las planillas de cálculo. Se observó que las variables relacionadas al suelo y su capacidad directa para producir están fuertemente asociadas, lo que indica que su uso simultáneo podría ocasionar problemas de significancia. Las variables que representan las distancias a la población y a los centros de comercialización y abastecimiento en general no muestran asociaciones con las restantes variables. Dentro del grupo de variables se plantea una correlación fuerte entre la distancia a los centros de comercialización de categoría 1 y 3. Se verifica también una fuerte correlación entre la distancia a las rutas pavimentadas y la distancia a la población más cercana. Es probable que esto se deba al hecho que gran parte de las localidades se encuentran a la vera de las rutas pavimentadas.

Esta caracterización se utilizó de base para la conducción del análisis de regresión múltiple, y aportó una visión general del comportamiento de las variables estudiadas. Respaldó y complementó el conocimiento empírico de la realidad con un análisis cuantitativo y objetivo.

Al aplicar análisis de regresión múltiple sobre las variables se hizo evidente la necesidad de acotar el rango de algunas de ellas para evitar que el coeficiente actúe libremente. El resultado se observa en la Tabla 2.

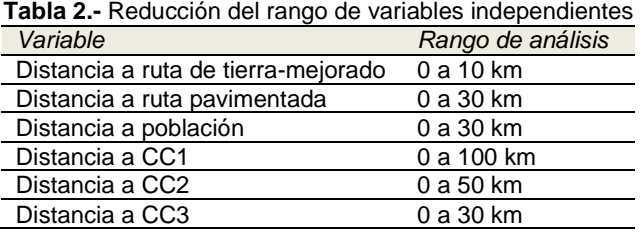

Al realizar regresiones múltiples con las variables independientes seleccionadas y acotadas se obtuvieron nuevamente los residuos estándares para cada una de las 183 muestras empleadas. En este caso se eliminaron 22 puntos cuyo error estándar superó 1,5 o se encontró debajo de -1,5. Este criterio permitió obtener coeficientes de determinación más elevados en comparación con la propuesta de Dantas (2002). En la Figura 5 se observa la nube de puntos, resaltando aquellos que fueron descartados.

**ENIA** 2016

2 y 3 de junio de 2016. Santa Fe, Argentina

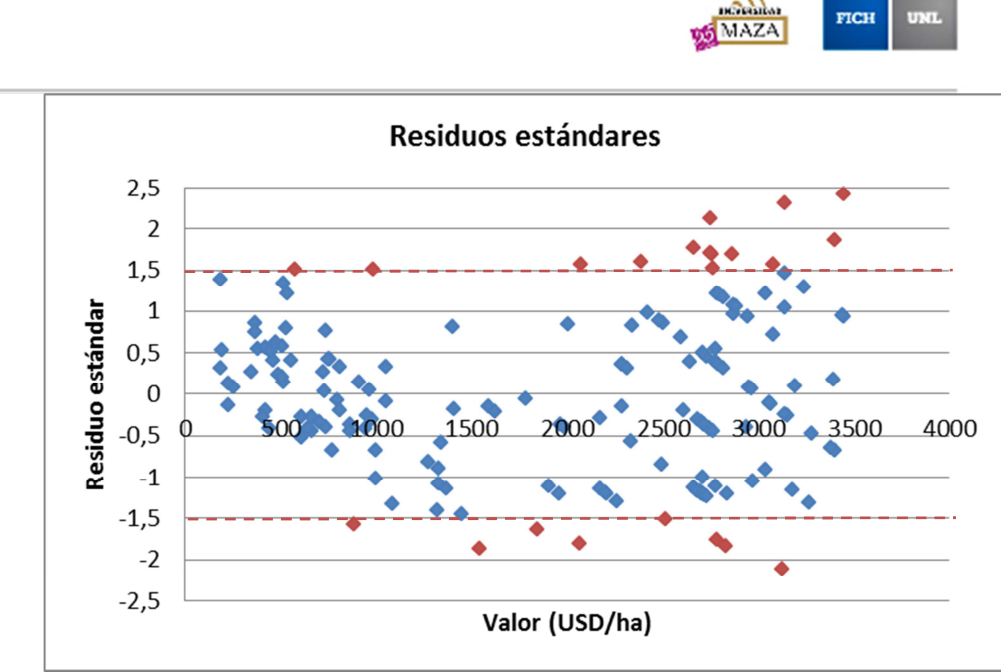

**Figura 5.-** Residuos estándares de la regresión múltiple

Entre las regresiones múltiples evaluadas con los 161 puntos muestrales seleccionados, la que mejores resultados proporcionó fue la estimación logarítmica (1). Este tipo de regresión proporciona una ecuación de tipo multiplicativa, en la que cada término está compuesto por la potencia entre la base (que es el coeficiente calculado por la estimación) y la potencia (que es el valor de la variable). Las variables empleadas fueron: IPP (índice promedio ponderado por la superficie), variables binarias que indican si el inmueble está frente a una ruta de tierra o mejorada (B\_MEJ\_TIE) o frente a una ruta pavimentada (B\_PAV), distancia a ruta pavimentada (D\_PAV), distancia a centros de comercialización y abastecimiento (CC1, CC2 y CC3) y variable binaria que indica si la fracción tiene aptitud agrícola.

(1)  $Valor = 698,46364 * 5,90908^{IPP} * 1,14632^{B_MEJ_TIE} * 1,22588^{B_PAV} * 0,99472^{D_PAV} * 0,99738^{D_CCA}$  $* 0,99782^{D\_CC2} * 0,99752^{D\_CC3} * 1,38009^{agricola\_puro}$ 

 $R^2 = 0.8039$ 

A partir de los coeficientes proporcionados por la estimación logarítmica y los rangos de las variables independientes se determinó el aporte de cada variable a la composición del valor. Para cada una de las variables independientes se resolvieron las potencias entre la base constante y los extremos inferior y superior del rango de medición de la variable independiente. Como resultado se obtuvo el valor mínimo y máximo que puede adquirir la potencia, es un valor dentro de su rango el que interviene en el producto planteado en la ecuación general, y es la magnitud del rango de las potencias una expresión indirecta del peso de la variable. El cociente entre la magnitud del rango de la variable y la sumatoria de magnitudes de rangos de las variables aporta el peso de la variable en la

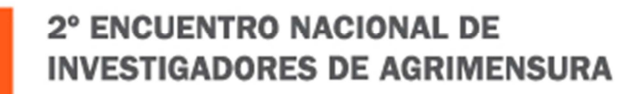

2 y 3 de junio de 2016. Santa Fe, Argentina

2016

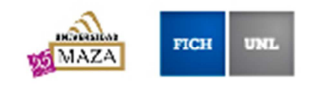

composición del valor de mercado como se muestra en la Tabla 3. En la columna denominada pesos desagregados se incluye el peso relativo de la presencia de ruta mejorada o de tierra en relación al pavimento.

Las magnitudes de los rangos de las potencias evidencian que los centros de comercialización y abastecimiento de categoría 1 son los que más pesan, seguidos por los de categoría 2 y finalmente por los de categoría 3. En conjunto representan el 10% del peso en la composición del valor de mercado, sin embargo se comprueba que dentro de los rangos de distancias analizados el peso de los centros más importantes supera a los restantes. De esta manera es posible unificarlos en una única variable en la fórmula de cálculo final cuya contribución depende de una combinación lineal entre ellos. Debido a esta característica es posible desagregar los pesos y denominarlos pesos internos en la variable que los englobe.

Como una condición para el cálculo definitivo del puntaje de cada uno de los inmuebles muestreados, se estandarizaron las escalas de medición de las variables independientes. La nueva escala de medición se denominó escala estandarizada y se caracterizó por un intervalo comprendido entre 0 y 1. En la Tabla 4 se observan los rangos de las escalas iniciales de las variables independientes y las transformaciones aplicadas. Se destaca la presencia de subvariables que contribuyen a explicar la intervención de la variable independiente que las contiene.

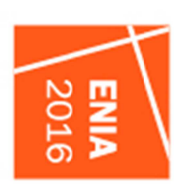

# INVESTIGADORES DE AGRIMENSURA 2° ENCUENTRO NACIONAL DE

2 y 3 de junio de 2016. Santa Fe, Argentina

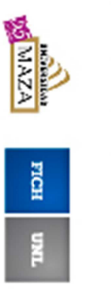

### **Tabla 3.-** Cálculo de pesos

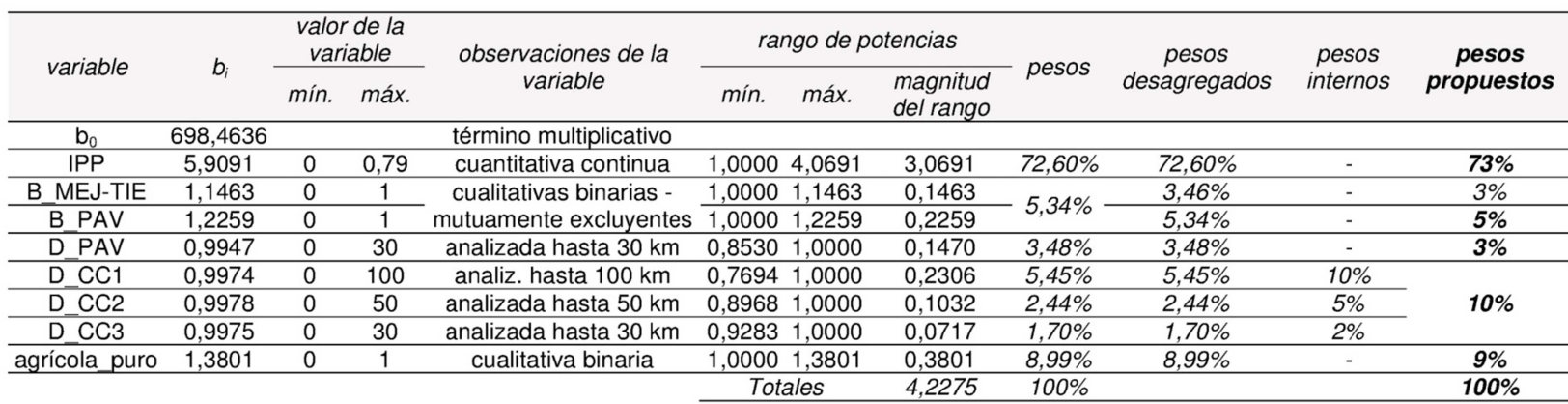

2 y 3 de junio de 2016. Santa Fe, Argentina

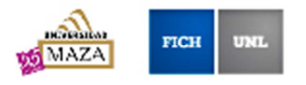

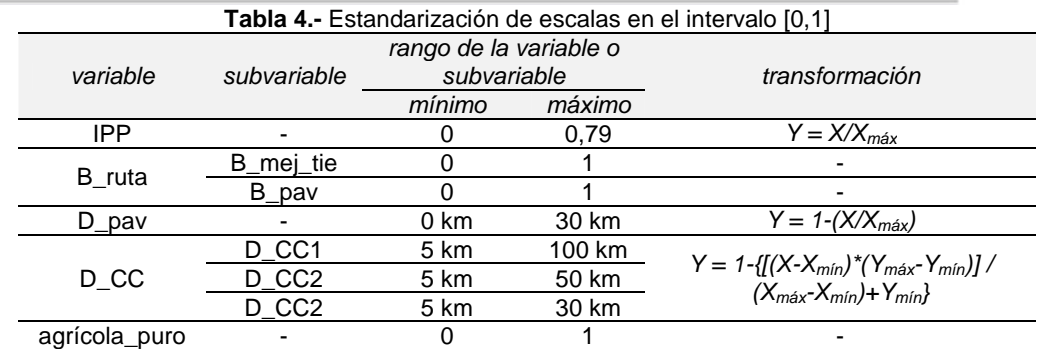

Siendo:

 $Y =$  nuevo valor  $X =$ antiguo valor  $Y_{\text{max}}$  = nuevo máximo (1)  $Y_{\text{min}}$  = nuevo mínimo (0)  $X_{\text{max}}$  = antiguo máximo  $X_{min}$  = antiguo mínimo

La expresión (2) refleja el proceso final del cálculo del puntaje del inmueble dentro del rango de 0 a 100 a partir de las variables estandarizadas. En esta etapa se realizó un tratamiento diferenciado para las subvariables. El peso atribuible a la presencia de alguna ruta pavimentada es de 5, si el inmueble está sobre ruta mejorada o de tierra toma el peso 3. Las subvariables que indican las distancias a los centros de comercialización y abastecimiento se sintetizaron en una única variable empleando una combinación lineal de pesos y distancias. Esta variable se denominó PTP\_D\_CC (Puntaje Total Proporcionado de las Distancias a los Centros de Comercialización) y tiene en cuenta los pesos de los distintos centros de comercialización y sus radios de influencia, con un valor comprendido entre 0 y 10.

(2)  $Puntaje = 73 * IPP + 3 * B\_MEJ\_TIE + 5 * B\_PAV + 3 * D\_PAV + PTP\_D\_CC + 9 * agrícola\_puro$ 

En los casos que el inmueble tenga simultáneamente fracciones de suelos clasificadas como agrícolas y ganaderas, se calculan dos puntajes: uno para el agrupamiento de las tierras agrícolas y otro para el conjunto de las ganaderas. Los valores de las variables IPP y agrícola\_puro son las únicas que varían.

Luego de graficar la nube de puntos identificando en las abscisas el puntaje y en las ordenadas el precio se trazaron distintas líneas de tendencia. De la evaluación de los coeficientes de determinación y del trazo de cada una de ellas se determinó que la mejor línea de ajuste correspondió a una de tipo exponencial, mostrada en la Figura 6.

**ENIA** 2016

2 y 3 de junio de 2016. Santa Fe, Argentina

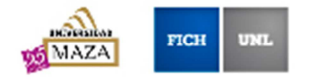

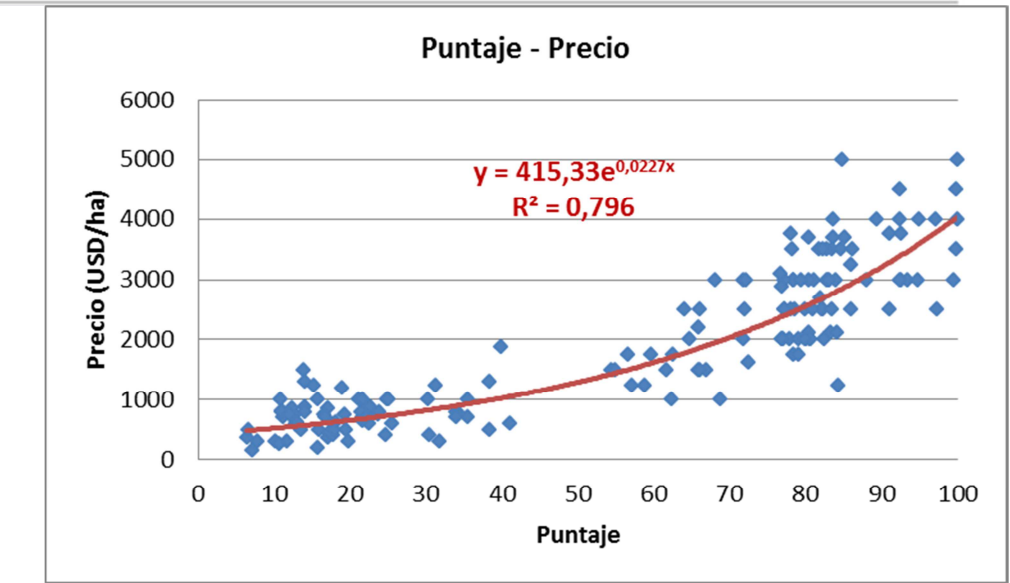

**Figura 6.-** Ajuste entre puntaje y precio

A partir de la ecuación de ajuste se calculó el valor de cada uno de los inmuebles según la siguiente expresión (3).

(3)  $Valor\ total\ =\ 415{,}33*e^{0{,}0227*puntaje\ ag.}*sup.\ agrícola+415{,}33*e^{0{,}0227*puntaje\ gan.}*sup.\ ganadera$ 

Realizando una regresión entre el precio como variable independiente y el valor calculado como variable dependiente se obtiene la línea de tendencia de la Figura 7. Se interpreta que los inmuebles con precios más altos están subvaluados, mientras que los inmuebles con menores precios están sobrevaluados, lo que permite afirmar que la valuación evidencia inequidad vertical de tipo regresiva. El coeficiente de determinación elevado da seguridad sobre este análisis.

**ENIA** 2016

2 y 3 de junio de 2016. Santa Fe, Argentina

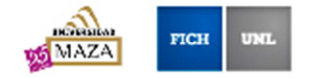

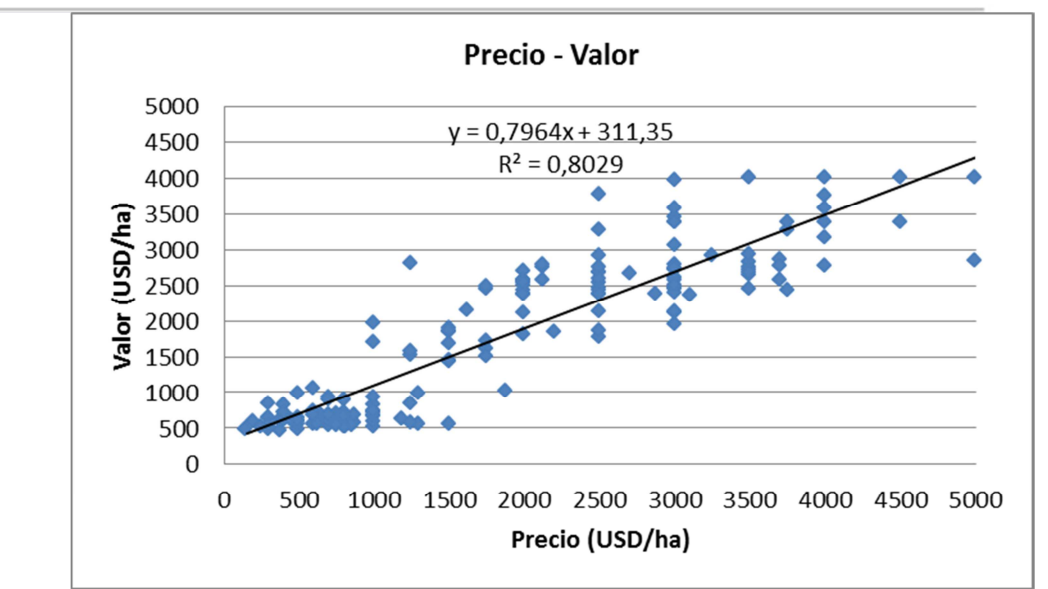

**Figura 7.-** Ajuste entre precio y valor

El coeficiente de variación calculado fue de 41,41% y el coeficiente de dispersión de 31,05%. El primero de ellos es válido cuando el nivel se distribuye normalmente, en este caso el histograma no muestra una clara distribución normal, por lo que su valor no es una medida concluyente. El coeficiente de dispersión informa que es considerable la variabilidad de los niveles en términos generales, por lo que hay inequidades horizontales. La dispersión en torno a la línea de ajuste de la Figura 7 manifiesta que inmuebles con precios similares son valuados a distintos valores sistemáticamente dentro de todo el rango de precios, signo de la presencia de inequidades horizontales.

### **CONCLUSIONES**

Los SIG tienen un gran potencial para integrar y gestionar la información geográfica necesaria para el desarrollo de métodos comparativos. Facilitan la medición y el tratamiento de las variables territoriales y su vinculación con los datos de mercado. El entorno gráfico permite apreciaciones espaciales que se complementan con los atributos contenidos en la base de datos de cada una de las capas de información.

El ajuste por técnicas de regresión multivariada permite un tratamiento robusto de los datos e interpretación objetiva de los resultados. Tiene como principal ventaja la facultad de relacionar múltiples variables independientes, medidas en distintas escalas, con el precio de mercado. Es sencillo interpretar la formación del valor de mercado mediante la combinación de coeficientes y medidas de las variables. Sin embargo, no aporta directamente información sobre el peso relativo de cada una de las variables en la formación del valor. El cálculo del peso a través de los elementos que aporta el análisis de la regresión, proporciona una visión más detallada de la contribución e influencia de cada una de las variables en la formación del valor.

2 y 3 de junio de 2016. Santa Fe, Argentina

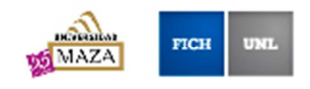

El cálculo del puntaje de cada inmueble exige una estandarización de las escalas de las variables independientes mediante transformaciones lineales. Lo importante es este paso es no distorsionar las proporciones para mantener la fidelidad al modelo a partir del cual se determinaron los pesos. Los coeficientes de determinación similares de la regresión original y del ajuste entre puntaje y precio, indican que no se deformó significativamente la relación. La principal ventaja del puntaje es que aporta información fácilmente interpretable sobre su relación directa con el valor del inmueble.

El análisis de los resultados pone de manifiesto que la valuación obtenida está afectada por inequidades verticales y horizontales. La regresividad provoca sistemáticamente subvaluación de los inmuebles más valorados por unidad de área y sobrevaluación de los inmuebles de menor valor. Las inequidades horizontales plantean diferencias en el nivel de valuación de inmuebles de similares características. Estas condiciones deberían acompañar a todo informe de valuación para mejorar la toma de decisiones.

El desarrollo y aplicación de este método requiere organización de las actividades para optimizar los recursos disponibles. El trabajo de un equipo interdisciplinario es fundamental, debido a que la integración de los aportes parciales podría mejorar la lectura de una realidad que debe sintetizarse en un modelo que estima valores.

La evaluación de modelos separados para tierras agrícolas y ganaderas podría aportar modelos mejor ajustados. En este trabajo los coeficientes y pesos derivados corresponden a un análisis conjunto de ambos usos, por lo que adquieren valores intermedios. En la realidad los pesos que tienen las variables en ambos casos podrían diferir.

### **REFERENCIAS BIBLIOGRÁFICAS**

ENIZ 2016

Compañía Argentina de Tierras S.A. (2015). "Valor Histórico de la Tierra en la Provincia de Buenos Aires". [en línea]. [consulta: 03 de noviembre de 2015]. <http://www.cadetierras.com.ar/valores-y-estadisticas/valor-historico-de-la-tierra-en-buenosaires>.

Dantas, R. A. (2002). "Ingeniería de Tasaciones. Una introducción a la metodología científica". Venezuela: Editora Pini Ltda., ISBN: 85-7266-099-2, pág. 118, 119.

Giorgi, R.; Tosolini, R.; Sapino, V.; Villar, J.; León, C.; Chiavassa, A. (2008). "Zonificación Agroeconómica de la Provincia de Santa Fe. Delimitación y descripción de las zonas y subzonas agroeconómicas". INTA – CR Santa Fe – Estación Experimental Agropecuaria Rafaela. Publicación Miscelánea N° 110. [en línea]. [consulta: 16 de octubre de 2015]. <http://rafaela.inta.gov.ar/info/documentos/miscelaneas/110/index.htm>.

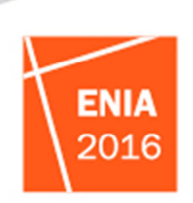

2 y 3 de junio de 2016. Santa Fe, Argentina

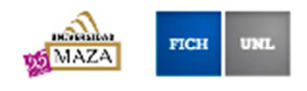

# **ÍNDICE DE FIGURAS**

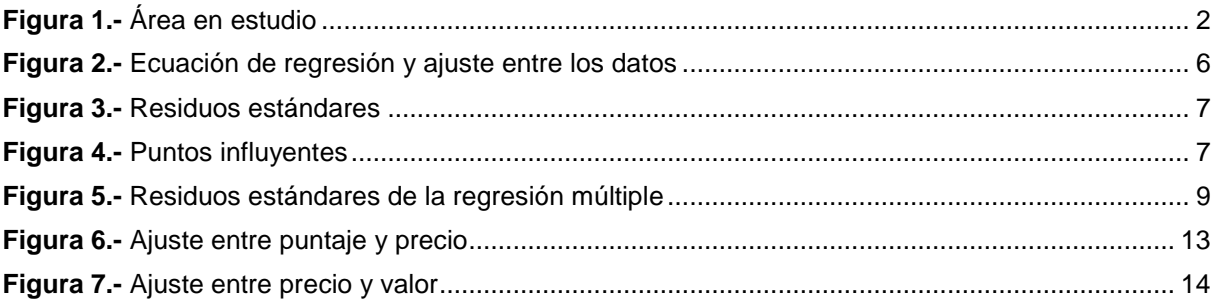